## Найти длину наибольшего отрицательного участка массива

```
void poisk_postoyannogo_otricateInogo_uchastcka(int z[],int
razmer)
  int i:
  int k=1;
  int g=0;
  for(i=1;i< rsfi)if(z[i-1]<0 && z[i]<0)₹
       k++;
       continue;
     if(z[i-1]*z[i]{<=}0)ί
       if(k>g)g=k;k=1;
  }
  if(k>g)g=k;printf("naibolshiy uchstok=%d\n",g);
```
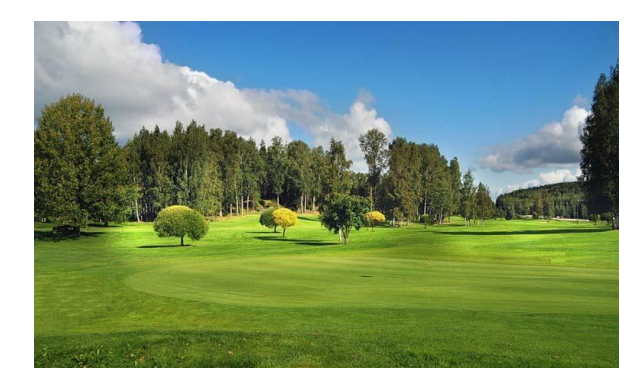